## **BloomingLeaf**

**History Log** 

Step 1: Single Path

Step 2: Single Path

Step 3: Single Path

Step 4: Single Path

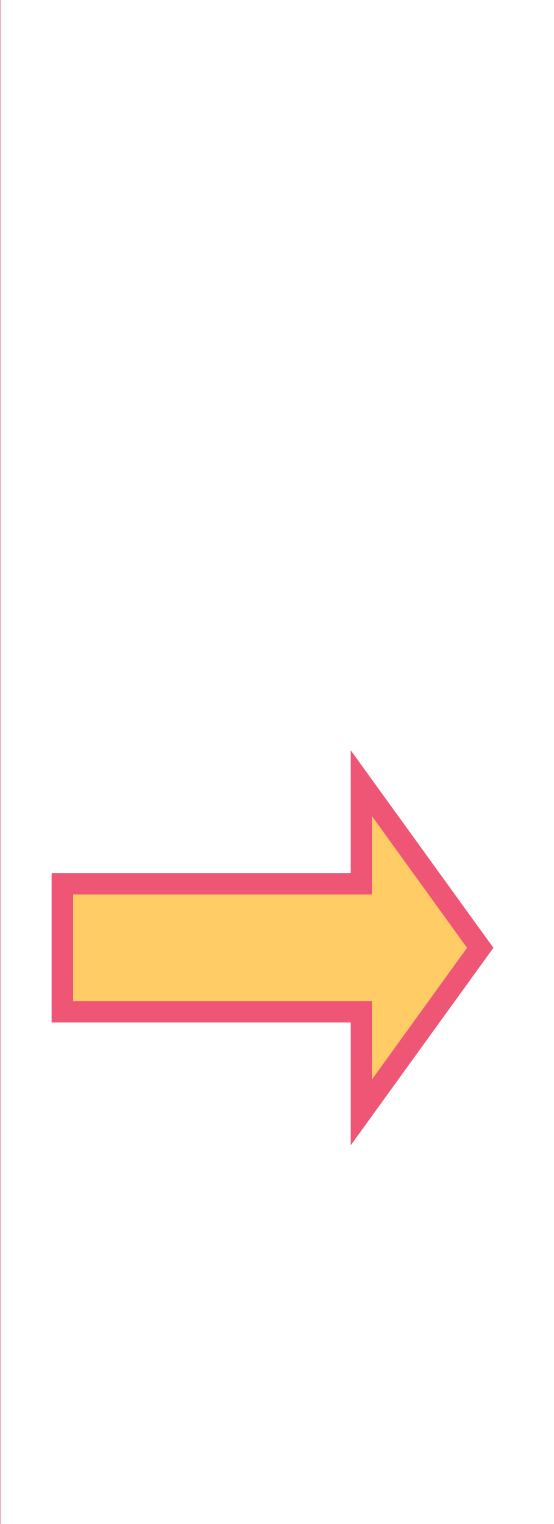